## **BRIGHT LED ELECTRONICS CORP.**

## **LED DISPLAY SPECIFICATION**

## COMMODITY: 2.30"(56.90mm) SINGLE DIGIT LED DISPLAY

## **ODEVICE NUMBER : BS-CD16RD**

## ELECTRICAL AND OPTICAL CHARACTERISTICS (Ta=25°C)

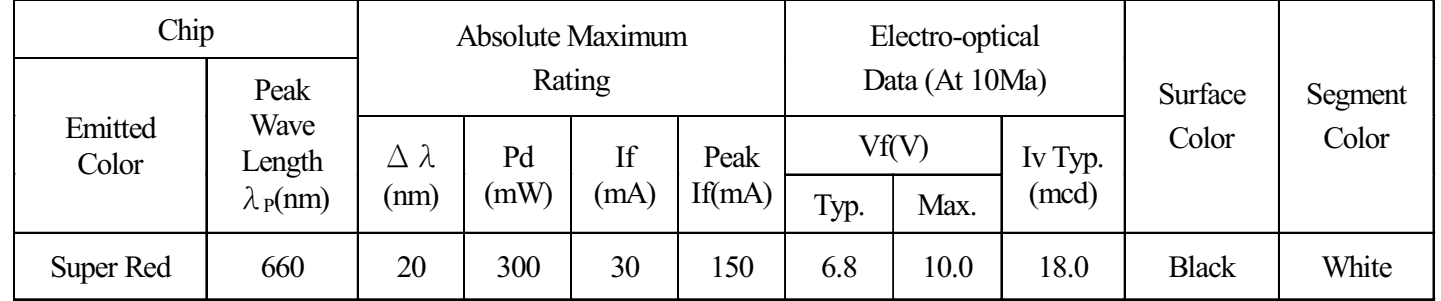

## ABSOLUTE MAXIMUM RATINGS (Ta=25°C)

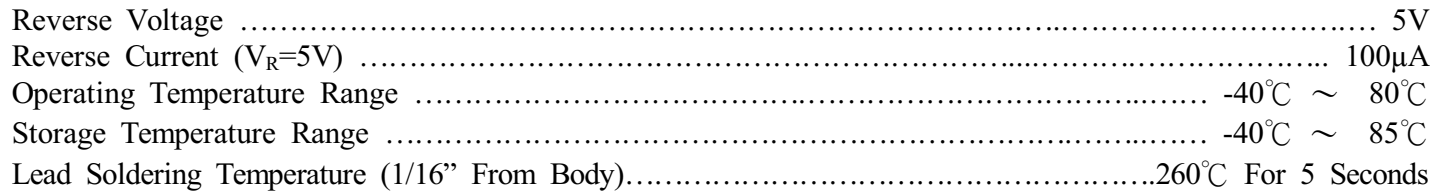

## PACKAGE DIMENSIONS:

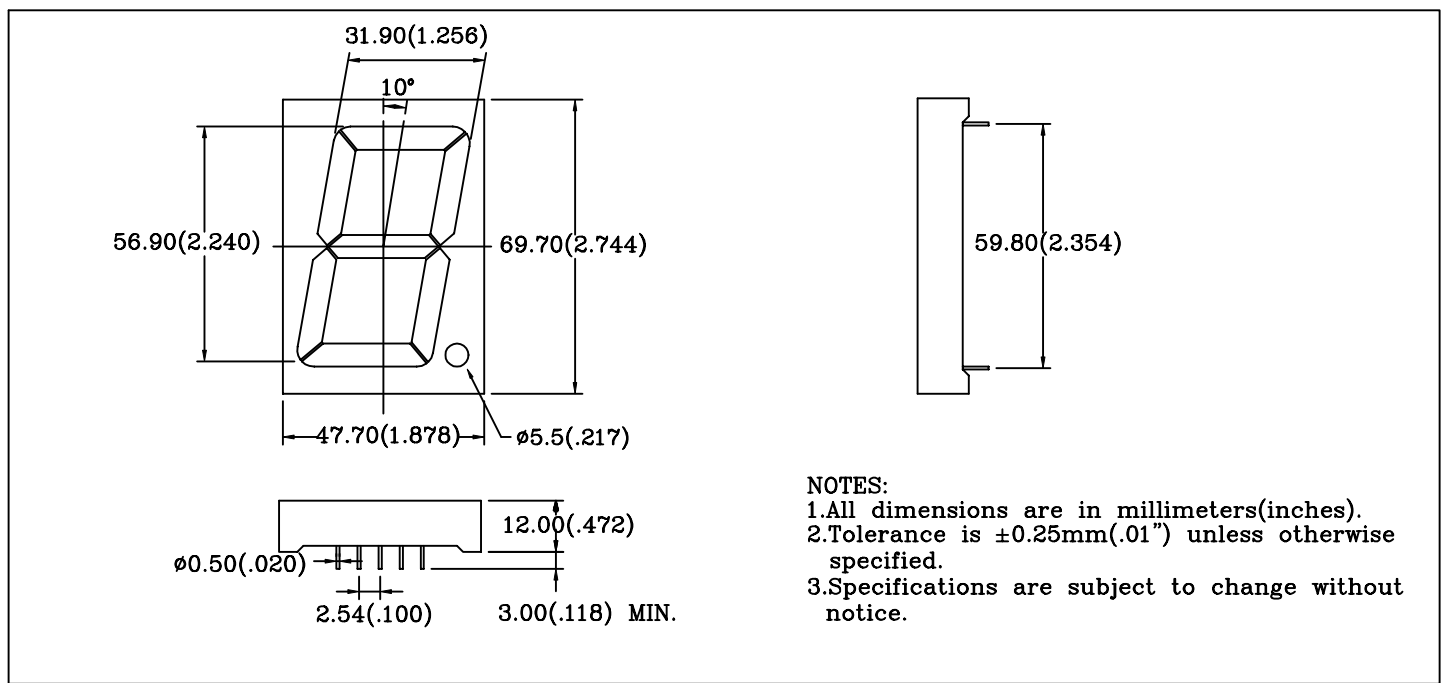

### PIN FUNCTIONS:

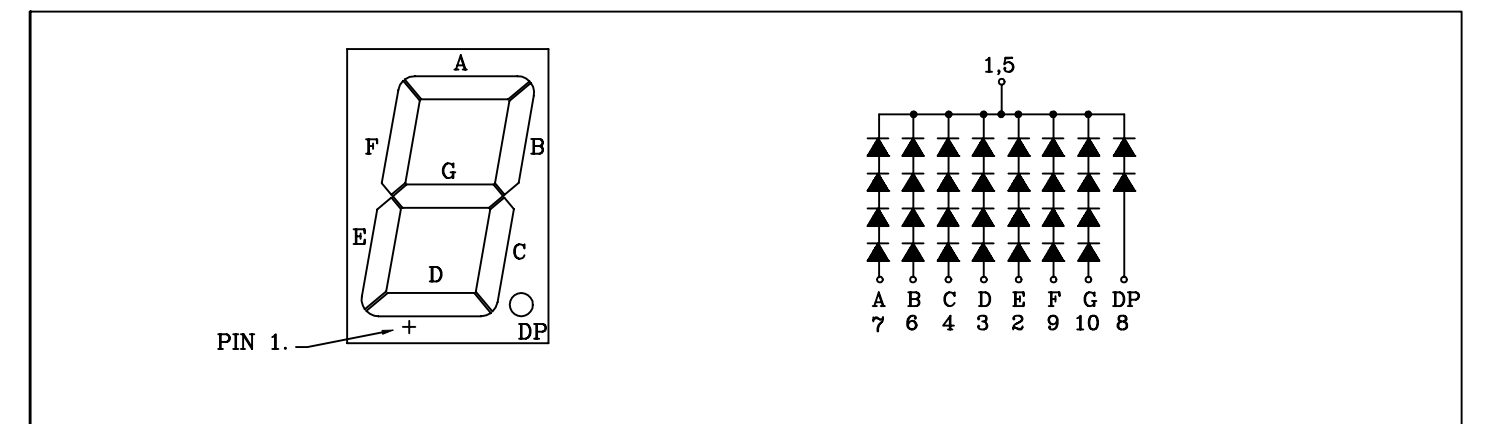

#### PAGE :  $\overline{2}$

**VERSION: 1.0** 

# BRIGHT LED ELECTRONICS CORP.

#### TYPICAL CHARACTERISTICS PAGE: 3

DEVICE NUMBER:BS-CD16RD VERSION:1.0

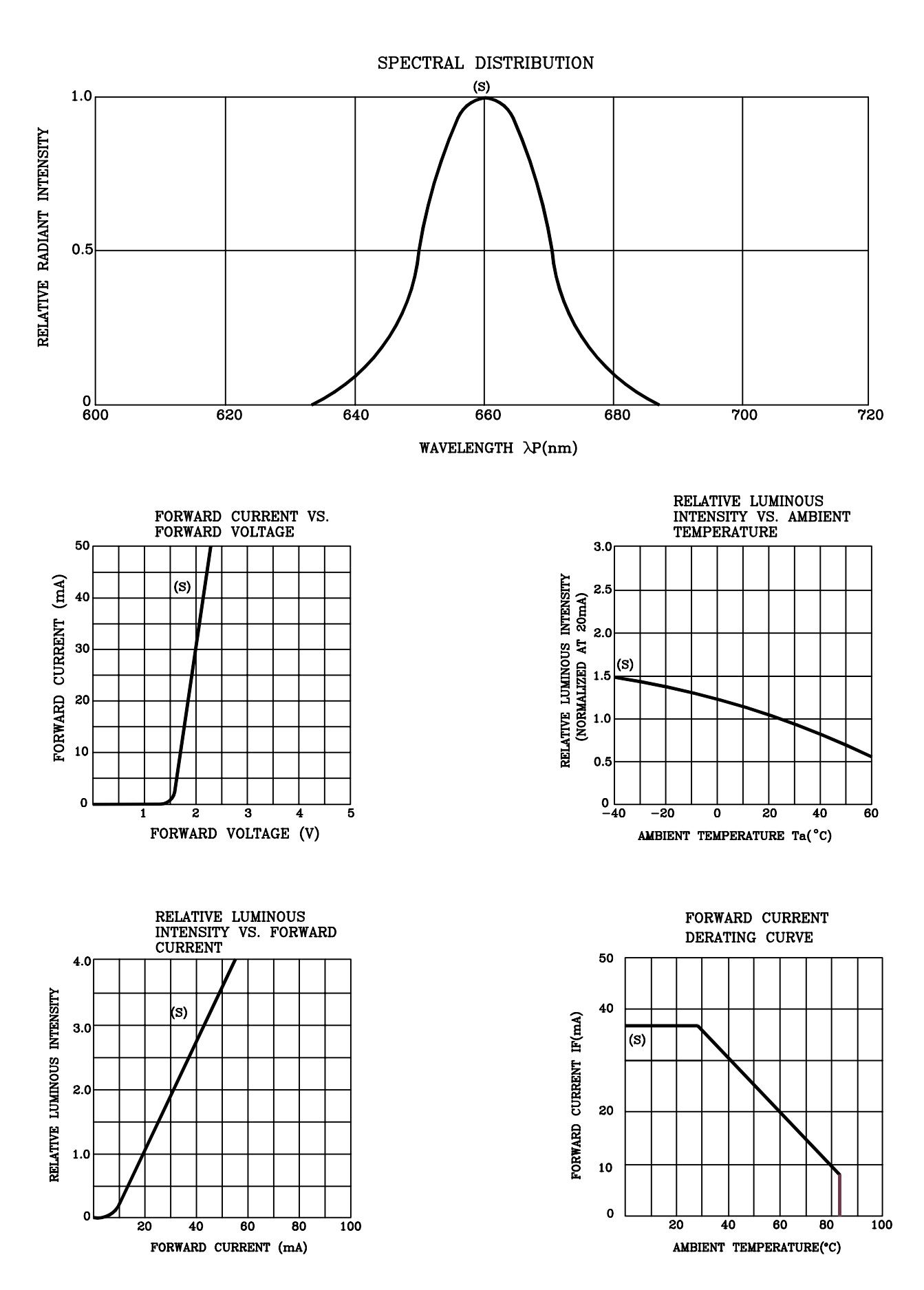

## **RELIABILITY TEST**

### PAGE:  $\overline{4}$ VERSION:1.0

## **DEVICE NUMBER: BS-CD16RD**

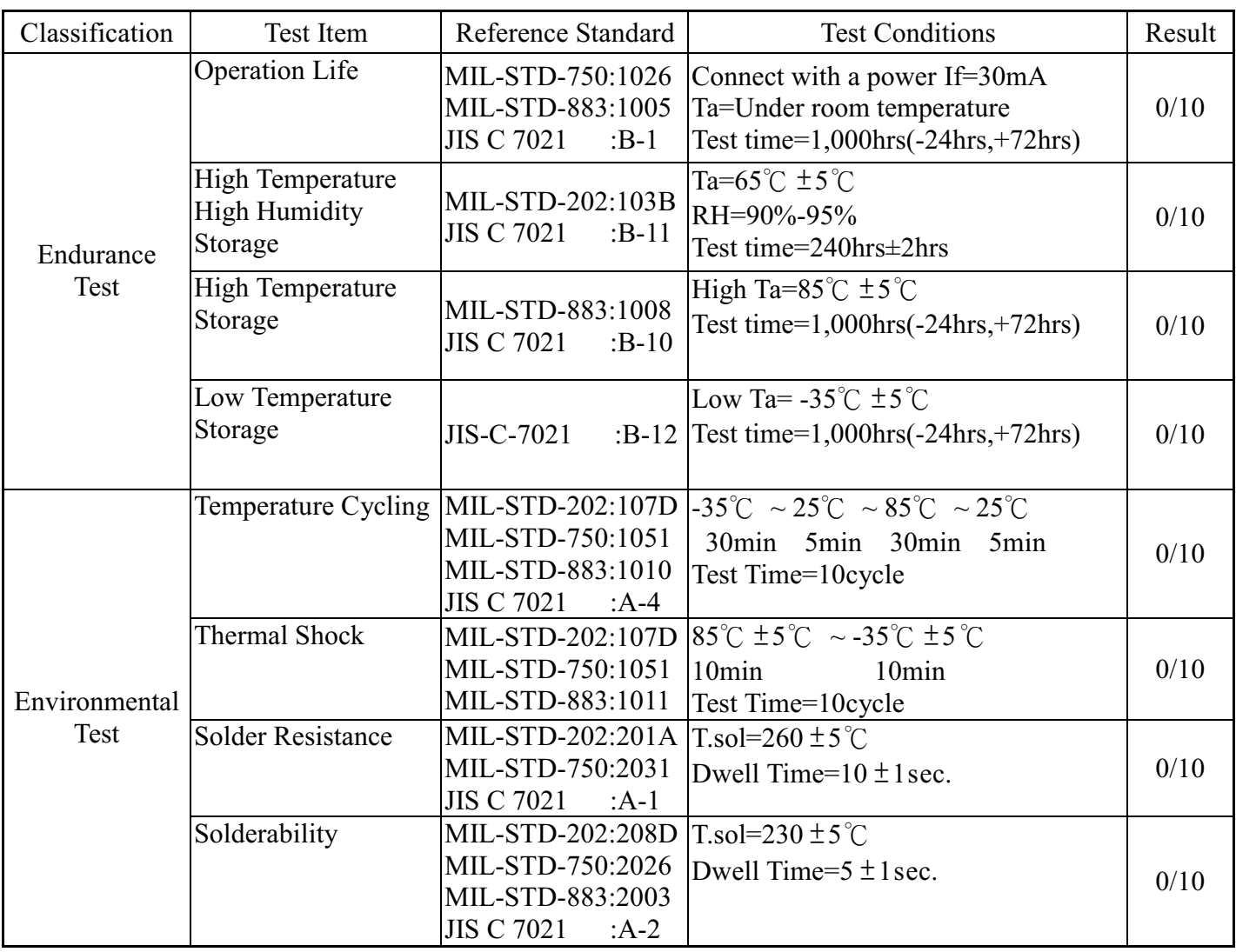

### JUDGMENT CRITERIA OF FAILURE FOR THE RELIABILITY

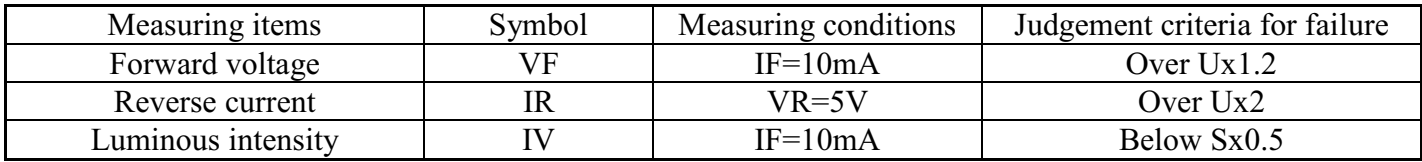

Note: 1.U means the upper limit of specified characteristics. S means initial value.

2. Measurment shall be taken between 2 hours and after the test pieces have been returned to normal ambient conditions after completion of each test.